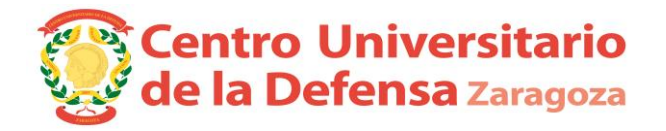

## **CONVOCATORIA DEFENSA DE TRABAJOS FIN DE GRADO.**

Centro 179 Centro Universitario de la Defensa - Zaragoza<br>Grado 67 - 177 Ingeniería de Organización Industrial

457 Ingeniería de Organización Industrial

## **Especialidad Especialidad Infantería (Tribunal 3 ) - Módulo de Recursos Humanos.**

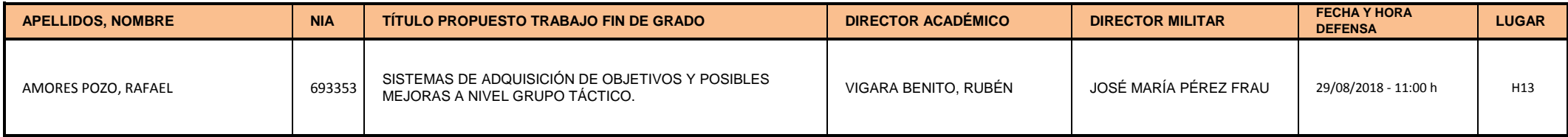

El alumno presentará su TFG en inglés en un tiempo de 15 minutos y se someterá a las preguntas del Tribunal.

*Uniformidad para el alumno:* Diario modalidad A.